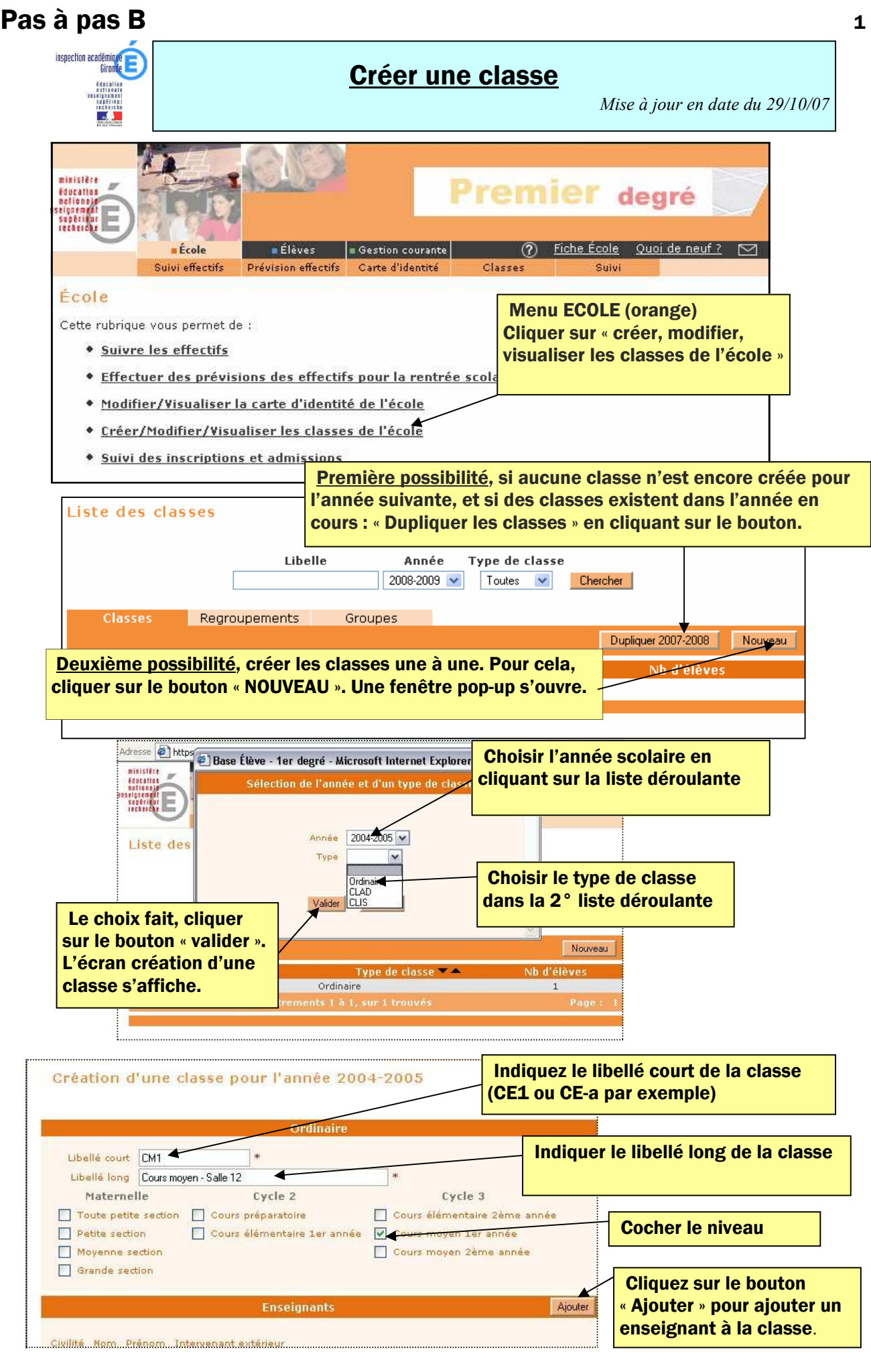

## Pas à pas B <sup>2</sup>

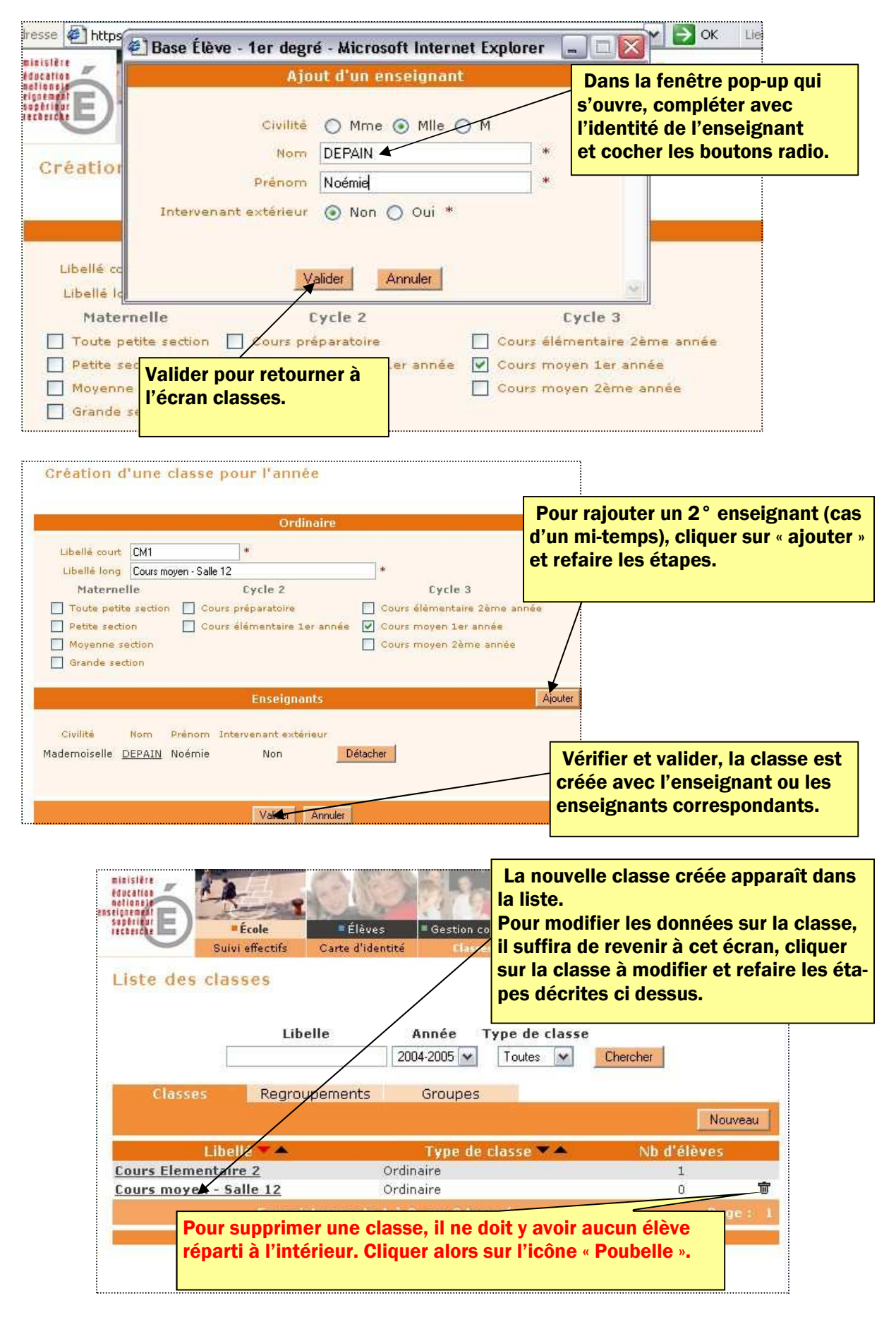